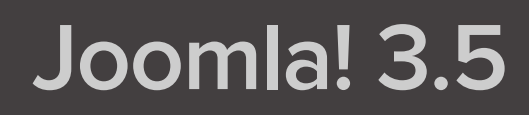

Ministerio de Educación, Cultura Deporte

COLECCIÓN AULA MENTOR SERIE DISEÑO WEB

# **CamSdw** SGALV

# **Joomla! 3.5**

Diseño web

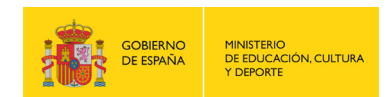

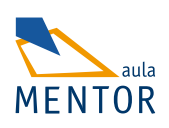

Catálogo de publicaciones del Ministerio: www.educacion.gob.es Catálogo general de publicaciones oficiales: www.publicacionesoficiales.boe.es

Autor Juan Antonio Trevejo Alonso

Coordinación pedagógica Pilar Coronel Romero

Edición y maquetación de contenidos Pilar Coronel Romero Álvaro Moriano Díaz-Güemes

Diseño gráfico e imagen Pilar Coronel Romero Álvaro Moriano Díaz-Güemes

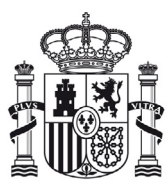

**MINISTERIO** DE EDUCACIÓN, CULTURA Y DEPORTE

Edita: © SECRETARÍA GENERAL TÉCNICA Subdirección General de Documentación y Publicaciones

NIPO: 030-16-627-0 ISBN: 978-84-369-5751-8

### ÍNDICE

# UNIDAD 1 - ¿Por qué Joomla!?

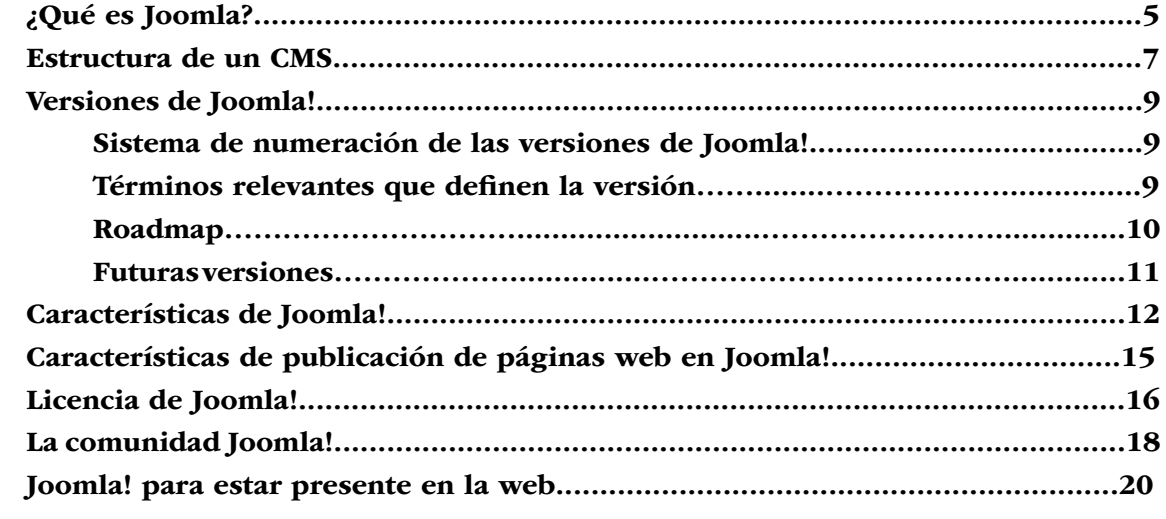

# <span id="page-4-0"></span>**¿Qué es Joomla!?**

La palabra Joomla! es una trascripción fonética al inglés ("jumla") de un término en "suajili", cuya traducción es "todos juntos" o "como un todo".

Joomla! es un sistema gestor de contenidos dinámicos (CMS, en adelante siglas de *Content Management System)* que permite crear sitios web de alta interactividad, profesionalidad, eficiencia y sencillez.

La administración de Joomla! está enteramente basada en la gestión *online* de contenidos. Es gestión *online* porque todas las acciones que realizan los administradores de sitios Joomla!, ya sea para modificar, agregar o eliminar contenidos, se realiza exclusivamente mediante un navegador web (*browser*) conectado a Internet, es decir, a través del protocolo HTTP (Protocolo de trasferencia de hipertexto).

Sólo esto es necesario para que el usuario de Joomla! pueda publicar información en la Red, y mantenerla siempre actualizada. Esto convierte a Joomla! en una poderosa herramienta de difusión de información, de negocios por Internet…, de administración de proyectos en general.

Con Joomla! podemos crear sitios web de noticias, sitios corporativos, sitios web de presencia, portales comunitarios, tiendas *online* e incluso también pueden crearse con Joomla! sistemas que funcionen en redes cerradas (Intranets) para gestionar información interna (comunicaciones, usuarios, etc.) de compañías, empresas de negocios o centros educativos. El ámbito de aplicación de Joomla! no es exclusivo de Internet.

La interfaz administrativa de Joomla! es tan sencilla y amigable que cualquier persona puede administrar sus propios contenidos web sin la necesidad de poseer conocimientos técnicos, sin saber lenguaje HTML, y sin recurrir a un *webmaster* cada vez que hay que actualizar tal o cual cosa en un sitio web. Todos los aspectos técnicos del sistema están ocultos al usuario común, y han sido resueltos por los programadores de Joomla!, haciendo las cosas sencillas para que los administradores y editores de contenidos puedan prescindir casi completamente de una capacitación técnica especializada.

Joomla! está programado en lenguaje PHP (*Hypertext Pre Processor*) y SQL (*Structure Query Language*), y utiliza bases de datos relacionales, más específicamente MySQL. Tanto PHP como MySQL son programas *Open Source* de libre distribución y uso, y al ser Joomla! una aplicación web, funciona obviamente en servidores de páginas web. Estos servidores de páginas web pueden ser de desarrollo (por ejemplo, Joomla! funcionando en un servidor instalado en la misma máquina del usuario que lo administra, utilizando la instalación para realizar pruebas o bien preparar el sitio antes de ser publicado en Internet), o también servidores comerciales de producción (esto es, cuando publicamos un sitio web basado en Joomla! alojado en una empresa proveedora del servicio de *hosting* y accesible en Internet).

El funcionamiento de Joomla! se lleva a cabo gracias a sus dos principales elementos:

1. La base de datos MySQL: es donde se guarda toda la información y la mayor parte de la configuración del sistema, de una forma ordenada y en distintas tablas, cada una de las cuales almacena información específica y determinada.

2. Los scripts PHP: son los que ejecutan las acciones de consulta y realizan modificaciones en la base de datos convirtiendo los datos en simples páginas web interpretables por los navegadores de Internet y perfectamente inteligibles para los usuarios y administradores.

Existen también otro tipo de archivos que realizan importantes tareas dentro de Joomla! (archivos HTML, XHTML, XML, scripts Javascript, CSS, Ajax, etc.), pero el motor fundamental de Joomla! lo constituyen los dos enunciados anteriormente.

# <span id="page-6-0"></span>**Estructura de un CMS**

Las diferentes funcionalidades ofrecidas por un CMS pueden ser separadas en diferentes categorías. Todas juntas constituyen la estructura de un CMS como Joomla!:

#### **Front-end y Back-end.**

Un CMS consiste en un *Front-end*, que es la parte pública propiamente dicha del sitio web (*website*), que los visitantes y los usuarios registrados pueden ver. Y un *Back-end*, que contiene la parte de administración, localizado en una URL diferente al sitio web; que es donde se realizan las tareas de configuración, mantenimiento, gestión de usuarios, administración de contenidos, limpieza, creación de estadísticas, ampliación de funcionalidades, aspecto, etc.

#### **• Configuración**.

Las decisiones de configuración que se aplican al sitio web son especificadas en la Configuración Global. Esto incluye el título del sitio web, las palabras para los motores de búsqueda o metadatos, opciones que permiten o prohíben darse de alta como usuario en el sitio web, configuraciones propias del servidor y muchas otras funciones.

#### **• Usuarios. ACL (Access Control List). Lista de control de acceso.**

En un CMS, los nombres de usuario son asignados a personas que están involucradas en el desarrollo del sitio web y su administración, y poseen diferentes permisos de acción y derechos de acceso. Según los derechos de acceso asignados al usuario, el sitio web muestra diferentes contenidos. Y al usuario se le permite actuar sobre determinados elementos en diferentes partes de la administración, aparte de en el sitio web, dependiendo de la asignación de permisos que tenga.

#### **• Contenido**.

Un CMS permite gestionar cualquier tipo de contenido: texto simple, imágenes, vínculos, música y archivos multimedia en general o una combinación de todos ellos. Para mantener una buena presentación de los contenidos son incluidos en estructuras jerarquizadas, siendo clasificados en un sistema de categorías, que a su vez, deben ser administradas.

#### **Contenidos nativos.**

Aparte de la consideración de contenidos que podemos tener sobre los artículos que un usuario crea y publica, debemos considerar como contenidos nativos otro tipo de contenidos que de forma predeterminada un CMS permite gestionar: anuncios, contactos, noticias externas… por ejemplo, y tienen asociadas herramientas propias para que de forma sencilla puedan estar presentes en la publicación web.

Los documentos creados se almacenan en una base de datos donde también se guardan el resto de datos de la web, como por ejemplo los datos relativos a los documentos (versiones hechas, autor, fecha de publicación y caducidad, etc.), datos y preferencias de los usuarios, la estructura de la web, etc.

#### **• Plantillas.**

La plantilla es el paso final con el que se presentan los contenidos al usuario. Una plantilla define los colores, las fuentes y su tamaño, imágenes de fondo, espaciado y distribución de los contenidos en la página, es decir, todo lo que tiene que ver con la apariencia del sitio web.

#### **Extensiones.**

Joomla! tiene las tareas repartidas entre diferentes instancias. La que se relaciona directamente con el servidor de páginas web y la base de datos es lo que llamamos núcleo (*Core*). El núcleo es el responsable directo del funcionamiento de Joomla!, pero en un nivel superior se encuentran las extensiones, aquellas que son accesibles al usuario que las administra y complementan y desarrollan toda la potencialidad del sistema.

#### **• Rutina de trabajo.**

Si hay varias personas trabajando con el CMS, una buena rutina de trabajo facilitará la gestión de los contenidos. Por ejemplo, si un editor revisa una lista de noticias enviadas al sitio para ser corregidas, y después de revisarlos indica que las noticias ya han sido corregidas, el publicador podrá directamente decidir si la noticia se publica en el *Frontpage* o portada (página principal del sitio web) o no. Aun no siendo parte de la herramienta propiamente dicha, pensar en términos de organización de la participación de los diferentes usuarios es la mejor contribución que se puede hacer para conseguir un aprovechamiento óptimo de un CMS. El CMS permite la comunicación entre los miembros del grupo y hace un seguimiento del estado de cada paso del ciclo de trabajo.

### <span id="page-8-0"></span>**Versiones de Joomla!**

Como todo *software*, existen diferentes versiones de desarrollo de Joomla! El equipo de Joomla! publicó un *Roadmap* (previsión de evolución) el 1 de septiembre de 2005 y empezó con la versión 1.0.

#### **• Sistema de numeración de las versiones de Joomla!**

Se atiene al sistema X.Y.Z, y que indica:

X = número de versión liberada mayor. Se incrementa cuando se realizan profundos cambios en el nivel del código fuente. A veces, esta versión no es compatible con versiones anteriores.

 $Y =$  número de versión liberada menor. Se incrementa cuando se realizan cambios relevantes en su funcionalidad. La versión superior es generalmente compatible con las anteriores.

 Z = número de versión liberada de mantenimiento. Se incrementa cuando se reparan errores o se solucionan problemas de seguridad. Un incremento en este número indica sólo cambios menores. Estas versiones son siempre compatibles con versiones anteriores.

#### **• Términos relevantes que definen la versión.**

- Soportada. La última versión menor de una versión mayor recibirá parches que incluirán correcciones tanto de problemas generales como de seguridad.
- Actual. La versión más joven o reciente en relación a la fecha de lanzamiento oficial.
- Obsoleta. Cualquier versión que no sea la actual.
- Estable. Versión mayor lista para ser usada en sitios en producción
- EOS. Acrónimo para *"end of support"* (fin del soporte), que indica que no se lanzarán más parches para solucionar problemas generales o de seguridad.
- EOL. Acrónimo para "*end of life*" (fin de vida útil), que indica lo mismo que EOS.

Cada versión mayor de Joomla! recibe soporte del Proyecto Joomla! durante un espacio de tiempo limitado, contando desde la fecha en la que dicha versión es lanzada oficialmente. Joomla desarrollará activamente cada versión mayor durante un mínimo de 2 años. Esto puede ser seguido por el desarrollo continuo de una versión mayor según lo planificado en su hoja de ruta. Un breve resumen sería:

- Cada versión mayor tendrá un mínimo de 4 años de soporte.
- Siempre deberías usar o actualizar a la última versión de la versión mayor estable.
- Cada actualización de la versión menor que se lance será compatible hacia atrás con la versión menor previa.

#### <span id="page-9-0"></span>**• Roadmap.**

Se entiende por *Roadmap* la propuesta de trabajo en el tiempo u hoja de ruta que realiza una comunidad de desarrolladores, en nuestro caso de Joomla! Sirve para conocer cómo es la evolución prevista, qué prestaciones ofrecen las versiones que van apareciendo, y lo que llegará en el futuro. Siempre es una orientación y el calendario puede ser modificado. En el momento de la redacción de este texto, el *Roadmap* del sitio oficial de Joomla! nos muestra básicamente información sobre versiones anteriores y la propuesta de futuro. Nos interesa resaltar lo relativo a las versiones en que están basados los materiales de este curso:

El 21 de marzo de 2016 aparece la esperada versión 3.5 de Joomla!, con carácter estable, que incorpora funcionalidades muy interesantes. Se describen a continuación, aunque pudiera ser poco comprensible para un usuario novel:

- *Rendimiento*. Joomla 3.5 soporta PHP 7 desde el principio. PHP 7 promete mejorar el rendimiento de las aplicaciones web entre un 20% y un 50% (se habla de un incremento de hasta x14 en ejecución de *scripts*).
- Notificación de las *actualizaciones* a los administradores. A partir de ahora, cuando salga una nueva actualización de Joomla, el administrador será notificado por email.
- Soporte de *Emojis*. Joomla soporta carateres de 4 bytes unicode tales como Kanki y Emojis.
- Mejoras en la *experiencia de usuario*. Gestionar Joomla será más fácil que nunca.
	- • Contador de elementos en el listado de categorías del *Back-end*. Ahora, en los listados de categorías (ya sean categorías de artículos, de anuncios, de contactos, etc.) aparecerá un contador para que sepamos cuántos elementos publicados, despublicados, archivados y borrados tiene cada una de ellas
	- • Gestión de imágenes mejorada. Desde Joomla! se pueden invertir imágenes tanto horizontalmente como verticalmente. También se pueden arrastrar y soltar (Inserción de imágenes con sistema *drag & drop)* imágenes directamente en el editor.
	- • Tratamiento de *datos anónimos*. Joomla! incluye un *plugin* que permite recoger datos anónimos de las instalaciones, para detectar errores, incompatibilidades, y mejorar las futuras versiones de Joomla!
	- • Habilitado el *overriding* en la plantilla Protostar. Si eres de los que no se conforma con la plantilla predeterminada que viene en Joomla!, de nombre *Protostar*, ahora ya podrás crear tu propio fichero user.css y hacer los cambios que quieras sin modificar el Core de Joomla o clonar la plantilla.
	- • Mejora en el módulo de estado de usuario en el *Back-end*. Esa información que sale en la parte inferior de la pantalla mientras navegamos por la administración de Joomla! y que nos pasa desapercibida normalmente, ahora muestra información.

<span id="page-10-0"></span>Desde E*xtensiones > módulos > Módulos de la administración* encontraremos un módulo llamado *User Status* donde podremos escoger qué información se muestra.

• Para facilitar un poco el trabajo a los desarrolladores, ahora será posible descargar la información de entorno del sistema.

La evolución en las versiones 3.X, y con las nuevas funcionalidades definitivas incorporadas en las versiones 3.5, podemos asegurar que Joomla! se mantiene entre los CMS más utilizados en el mundo y ofrece las mejores garantías para generar sitios web de calidad de cualquier temática, idóneo para usuarios que quieran crear y mantener sitios web tan sofisticados como se desee de forma sencilla y rápida.

#### **• Futuras versiones.**

Siempre que se mantienen activas versiones de Joomla! el equipo de desarrolladores está pensando en la siguiente versión. Las siguientes versiones seguirán enfocadas a mejorar la facilidad de uso de los administradores de un sitio Joomla! así como la tecnología que permita mantener a Joomla! como un sistema gestor de contenidos web adaptado a la rápida evolución de la publicación de contenidos en Internet.

# <span id="page-11-0"></span>**Carasterísticas de Joomla!**

El proceso de instalación y mantenimiento de Joomla! es sencillo, la seguridad en su código está garantizada por la gran cantidad de desarrolladores que trabajan de forma conjunta para que sea un producto seguro y estable; lo que favorece la ampliación de sus características y ofrece una interfaz amigable para el usuario.

Con Joomla! CMS sólo debes ocuparte de la información que desees publicar, ya que el sistema gestionará todos los demás detalles técnicos y administrativos, como son:

- Sistema de Administración sencillo y avanzado: con una interfaz de administración clara y concreta que permitirá gestionar todos los aspectos fundamentales clave de un sitio web y sus contenidos.
- Organización del sitio web: Joomla! está preparado para organizar eficientemente los contenidos de su sitio en categorías, lo que facilita la navegabilidad para los usuarios y permite crear una estructura sólida, ordenada y sencilla para los administradores. Desde el panel administrador de Joomla! podrás crear, editar y borrar las categorías de tu sitio de la manera que más te convenga.
- • Publicación de contenidos: con Joomla! CMS podrá crear páginas ilimitadas y editarlas desde un sencillo editor, basado en WYSIWYG (WYSIWYG son las siglas de *What You See Is What You Get*. Estos editores permiten estar viendo en todo momento el texto que se escribe tal y como es mostrado una vez impreso), que permite formatear los textos con los estilos e imágenes deseados. Los contenidos son totalmente editables y modificables.
- • Escalabilidad e implementación de nuevas funcionalidades: Joomla! ofrece la posibilidad de instalar y desinstalar extensiones (componentes, módulos, *plugins*, plantillas, idiomas), que agregarán servicios de valor a los visitantes de su sitio web, por ejemplo: galerías de imágenes, foros, integración con redes sociales, lectores de noticias externas, tiendas *online*, etc.

Las funcionalidades que pertenecen a determinado contexto son cubiertas por lo que conocemos como componente. Los componentes básicamente aportan las herramientas para manejar un tipo de datos concreto.

Los módulos, que se necesitan integrar con los componentes, son utilizados para insertar contenidos en la parte deseada de la plantilla. Son ejemplos de módulos el que permite ver los usuarios conectados en el momento, el que permite ver las estadísticas del sitio, el que muestra los artículos de contenido más recientes, etc.

Son consideradas extensiones también las plantillas, los paquetes de idiomas, y los llamados *plugins*, cuya funcionalidad principal, pero no la única, es interceptar los contenidos y realizar alguna modificación en ellos antes de ser mostrados en el navegador. El sistema Joomla! permite ser ampliado para poder crecer en función de los requerimientos que aparezcan. Podemos añadir las funcionalidades necesarias localizando la extensión que nos permite realizar lo deseado, instalándola en Joomla! y aprendiendo a gestionarla.

- • Internacionalización: la interfaz de Joomla! se encuentra traducida a muy diversos idiomas.
- • Administración de usuarios: Joomla! permite almacenar datos de usuarios registrados y también la posibilidad de enviar *e-mails* masivos a todos los usuarios. La administración de usuarios es jerárquica de forma predeterminada, pues los distintos grupos de usuarios poseen diferentes niveles de permisos dentro de la gestión y administración del sitio; pero permite una variada y compleja gestión de permisos y niveles de acceso para organizar perfectamente cómo conseguir que los usuarios interactúen con los contenidos de nuestro sitio web de la mejor manera posible.
- • Diseño y aspecto estético del sitio: es posible cambiar todo el aspecto del sitio web tan solo con un par de clics, gracias al sistema gestor de plantillas (*templates*) que utiliza Joomla!

Las plantillas no se aplican directamente, sino a través de estilos. Un estilo es una variante de una plantilla en la que ciertos parámetros (color de la fuente, imagen del logotipo…) se han modificado. De este modo podemos tener varios estilos basados en la misma plantilla, dispuestos para ser utilizados en diferentes partes de la navegación por nuestro sitio web.

- Navegación y menús: la administración de los menús permite tomar decisiones rápidas y sencillas sobre la navegación que queremos en nuestro sitio web.
- **Administrador de archivos multimedia:** Joomla! posee una utilidad para subir imágenes, videos, archivos de sonido, documentos… al servidor para ser usados en todo el sitio.
- • Disposición de módulos modificable: en un sitio creado con Joomla!, la posición de módulos puede acomodarse como se prefiera.
- • Soporte de lenguaje expandido para producir sitios multilingües: Joomla! 3.5 permite asignar contenido a un idioma, pudiendo de esta forma presentar contenido en diferentes idiomas, una vez seleccionado el idioma en la presentación de los contenidos en la navegación.
- *• Feed* de Noticias: Joomla! permite utilizar sistemas de sindicación de noticias por RSS de generación automática.
- • Publicidad: es posible hacer publicidad en el sitio usando el Administrador de Anuncio.
- • Estadísticas de visitas: con información de navegador, sistema operativo y detalles de los documentos (páginas) más vistos.

• Integración con redes sociales: para ofrecer relación se seguidores de un red social complementaria al sitio web, mensajes de la red social…

# <span id="page-14-0"></span>**Características de publicación de páginas web en Joomla!**

- • Automatización en la publicación: las páginas y documentos de Joomla! pueden programarse con fecha de publicación y fecha de caducidad. Es decir, un documento puede programarse para que se publique automáticamente al llegar una determinada fecha, y luego despublicarse también de forma automática en otra fecha.
- **Archivo e historial:** las páginas viejas o publicaciones que hayan perdido vigencia pueden enviarse a un "archivo" de almacenamiento, sin necesidad de tener que borrarlas. Esto permite también dar la posibilidad a los navegantes de consultar artículos viejos o documentos anteriores en un historial.
- Formatos de lectura: cada documento es generado automáticamente por Joomla! en versión imprimible, y en XML.
- • Envío por correo electrónico: los usuarios del sitio Joomla! podrán enviar automáticamente a un amigo por correo electrónico cada documento publicado.
- • Imprimir: los usuarios del sitio Joomla! podrán imprimir cada artículo publicado.
- • Valoración de contenidos: los visitantes del sitio podrán votar la calidad de lo publicado.
- • Comentarios (opcional): los usuarios podrán comentar sus opiniones o expresar sus inquietudes en la misma página de contenidos.

# <span id="page-15-0"></span>**Licencia de Joomla!**

Joomla! se distribuye bajo la licencia de GNU General Public License v2. Una copia de dicha licencia debe ser distribuida con cada copia de Joomla! o derivados de Joomla. Para obtener información completa acerca de la licencia GNU GPL, visita la web de *Free Software Foundation*,

https://www.fsf.org/

Es bueno que sepas que eres el propietario de tu sitio Joomla! pero no eres propietario del sistema Joomla! que utilizas para el mismo, en el sentido de que no podrías venderlo como si fuese tuyo. Esto quiere decir que hay ciertas leyes de *copyright* que hay que respetar. Ten en cuenta que el dinero que alguien paga por la construcción de un sitio utilizando Joomla! no es por concepto de la compra del *software*, ya que es gratuito, sino que el cliente paga por los servicios que se derivan de Joomla!: de instalación, configuración, diseño, y puesta en marcha del sitio, además del correspondiente soporte.

Debes tener claro que jamás nadie podrá cobrar por la utilización de Joomla! o impedir que alguien utilice este sistema si no se violan los términos de la licencia GNU General Public License v2. Además, es necesario que sepas que el *copyright* sobre los contenidos de cada sitio le pertenece al propietario del mismo, y los contenidos del sitio los podrás ofrecer en las condiciones que licencia de uso que determines. En términos legales...

#### **Sí puedes:**

- • Quitar el crédito en el pie de página que tiene la leyenda: "Desarrollado por Joomla."
- • Usar el *software* para cualquier propósito.
- • Estudiar cómo trabaja el sistema y adaptarlo a las propias necesidades, sin la obligación de publicar o redistribuir esas modificaciones.
- • Redistribuir el *software*, es decir distribuir copias del sistema para que más personas puedan acceder a él.
- • Cobrar por redistribuir el software o por prestar servicios relacionados con el mismo.
- • Hacer mejoras al sistema, y redistribuirlo bajo los mismos términos GNU/GLP, pudiendo agregar el propio *copyright,* al original de Joomla!, y anotando los cambios de código, enmiendas y agregaciones al código fuente original.

#### **No puedes:**

- • Quitar las declaraciones de *copyright* y créditos del código fuente de Joomla!
- • Cobrar por el *software* Joomla! en sí mismo (no confundir con cobrar por redistribución o por servicios relacionados con el *software*).
- • Modificar o ampliar el código fuente de Joomla! con el objeto de revender o cobrar por el *softwar*e.
- • Alterar el código fuente de Joomla! con el objeto de darle a este otra denominación o librarse de la licencia GNU/GLP, con el propósito de venderlo.
- • Alterar o eliminar la licencia GNU/GLP de distribución de Joomla!
- Pretender que Joomla! sea tuyo, para hacer de él lo que quieras.

#### **En resumen:**

La filosofía *Open Source* se basa en la cooperación de desarrollo y la iniciativa de compartir software libremente sin que los usuarios tengan que pagar licencias ni derechos por el uso del mismo. Obviamente hay una clara realidad: el trabajo se debe pagar. Los mismos desarrolladores de Joomla!, por ejemplo, realizan soporte y desarrollos basados en Joomla! de forma comercial a negocios o empresas privadas que solicitan sus servicios. Por ello decimos que las herramientas de código abierto son gratuitas, pero el tiempo de los desarrolladores no lo es. Y el tiempo significa dinero. Cualquier persona puede crear sitios con Joomla! y cobrar por sus servicios y aquel que no tenga tiempo o ganas de hacerlo, tendrá que pagar por ello, de la misma manera que una persona que no tenga o disponga del dinero para pagar un desarrollo web tendrá que disponer de tiempo, trabajo, esfuerzo e investigación para lograr sus propósitos.

A grandes rasgos, y aunque la pretensión del proyecto Joomla! es potenciar que Joomla! y las extensiones creadas por otros desarrolladores sean *Open Source*, es éste un camino largo por recorrer, con una filosofía definida sobre la propiedad del software. Son muchas las matizaciones que se pueden hacer en un terreno de definiciones tan complejo, y para ello es conveniente revisar la información que al respecto dispone el sitio web oficial del proyecto Joomla!

# <span id="page-17-0"></span>**La comunidad Joomla!**

El espacio oficial del proyecto Joomla! está localizado en la web

#### [http://joomla.org](http://joomla.org%0D)

y en él encontramos toda la información necesaria para conocer el proyecto Joomla! a fondo, con noticias sobre el desarrollo y acontecimientos relacionados con Joomla!, ayuda específica sobre el uso de Joomla! y un foro muy activo. Encontramos, además, un sitio específico para acceder a las extensiones que se están desarrollando para ampliar las funcionalidades de Joomla!, una tienda para que el usuario apoye económicamente al proyecto y un acceso al espacio de los desarrolladores que trabajan en el proyecto Joomla!

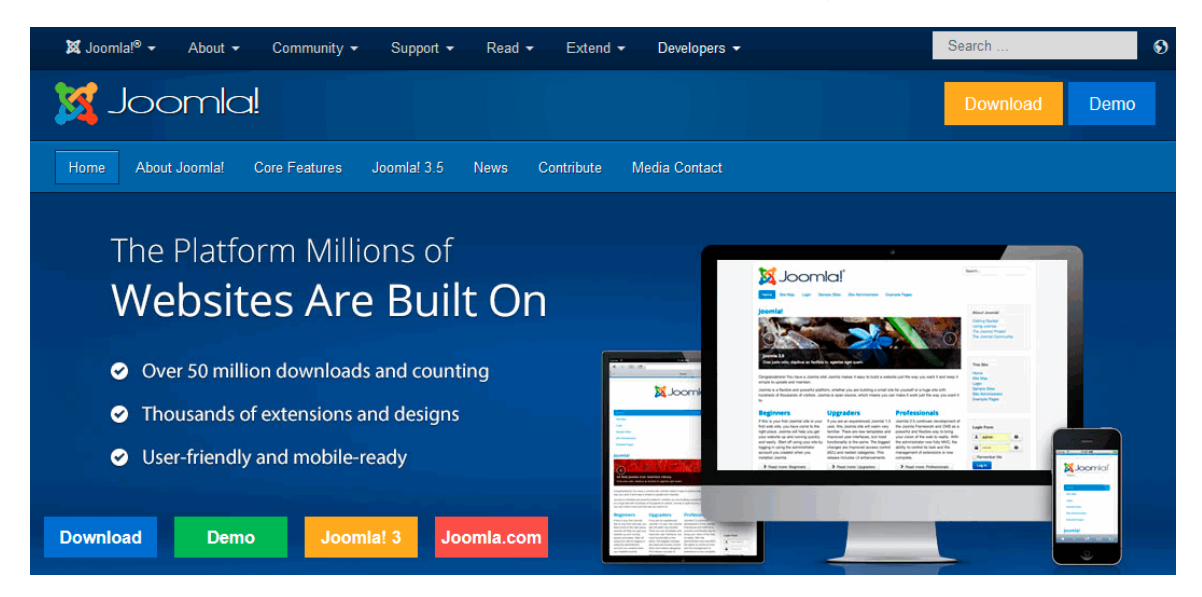

Estos proyectos no podrían sostenerse si no existiera un apoyo financiero que permitiera asegurar que el proyecto permanece al margen de aportaciones económicas individuales, y un marco legal que garantizase jurídicamente el proyecto. Para estos fines se crea Open Source Matters, Inc., (http://www.opensourcematters.org/) que dentro de un marco legal estadounidense vela por el mantenimiento del proyecto Joomla!

El proyecto oficial genera *software* que se distribuye en inglés y para que se pueda internacionalizar su uso aparecen comunidades a lo largo de todo el mundo que traducen estas distribuciones a diferentes idiomas.

#### **Actividad: Conocer la comunidad Joomla!**

Es el momento de que conozcas con cierta profundidad la comunidad Joomla! Para ello, aunque supongo que habrás navegado por las páginas que se han citado anteriormente, te invito a que:

1. Conozcas la página oficial del proyecto Joomla!, navegues por cada uno de sus apartados: Joomla!, *About, Community, Support, Read, Extend.*.. esperando que el inglés no sea un gran problema. Navegar con calma por el apartado *Extend >> Extension directory* te permitirá tener una buena idea de qué es lo que podrías llegar a hacer con Joomla! y qué necesidades de publicación web podrías cubrir.

2. Navegues por la parte inferior de la página del proyecto para localizar una relación de sitios web creados con Joomla!: *Looks who's using Joomla!*

3. Localices más sitios web creados con Joomla! para hacerte una idea de lo que puedes hacer en el curso. ¡Coge ideas!

[http://www.webactualizable.com/proyectos-joomla](http://www.webactualizable.com/proyectos-joomla%0D)

<http://www.webexpertia.es/ejemplos-joomla>

# <span id="page-19-0"></span>**Joomla! para estar presente en la web**

La evolución actual de las tecnologías web permite que los contenidos de una web puedan ser actualizados sin tener altos conocimientos técnicos de elaboración de páginas web y su mantenimiento. Los CMS permiten esta labor que, sin lugar a dudas, presentaba un problema para que la participación en Internet fuese viable.

Las necesidades que pueden tener los proyectos personales, los grupos o asociaciones, las empresas… a la hora de plantearse su presencia en la red son muchas, y los CMS permiten realizar esta tarea con facilidad.

Desde estos puntos de vista, la utilización de portales CMS para estar presente en la web está justificada, y en concreto, Joomla!, por ser uno de los más fiables, versátiles y adaptables en estos momentos. El apoyo que recibe desde diversas entidades importantes en el mundo de Internet, su evolución, y la confianza que se está depositando desde instituciones internacionales, hace que sea el indicado para que se proponga su uso.

Si bien la Web 2.0 es un término que supone considerar un tipo de herramientas web que permite con sencillez la participación de usuarios en la creación de contenidos web y facilita la comunicación entre ellos, creando redes sociales de diferente carácter, Joomla! puede ser considerado inicialmente como una herramienta que permite la creación de sencillos sitios web, mantenidos por una única persona, hasta generar estructuras complejas con participación de gran cantidad de usuarios creando espacios que se construyen con las aportaciones de todos ellos y que facilita la creación de comunidades virtuales de individuos que comparten objetivos comunes; ya que Joomla! en sí es una herramienta creada con tecnología de la Web 2.0.

Joomla!, por tanto, permite satisfacer la mayoría de las necesidades de publicación web que podemos encontrar:

- Proyecto personal.
- Publicidad de una empresa.
- • Muestra de productos de una empresa.
- • Venta de productos.
- • Venta de servicios.
- • Actividades de una asociación.
- • Comunidad virtual.
- • Intranet de la empresa, con diversos servicios (servidor de archivos, información restringida,…).
- Instituciones públicas.
- Centros educativos.
- Etc.

### **ÍNDICE**

# **UNIDAD 2 - Instalación de Joomla! en un servidor remoto**

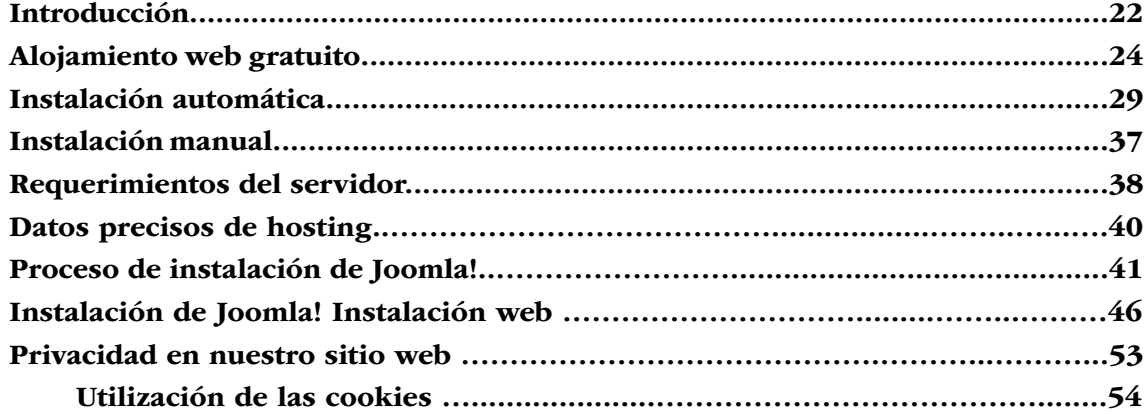